## **2.2.4. ¿Cómo buscar las publicaciones de la UPV?**

Entra en la Búsqueda avanzada de [Polibuscador](https://polibuscador.upv.es) y selecciona en Tipo de material "Publicaciones UPV".

Introduce el **número** de publicaciones o los **términos de búsqueda** que te interesen: palabras del título, autor, materia, etc.

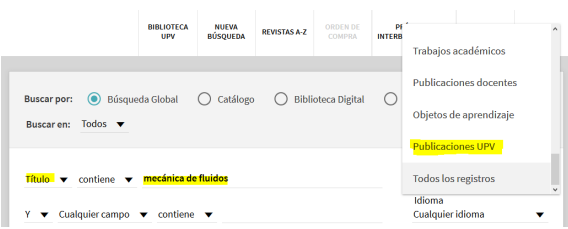